# CS 343: Artificial Intelligence

Naïve Bayes

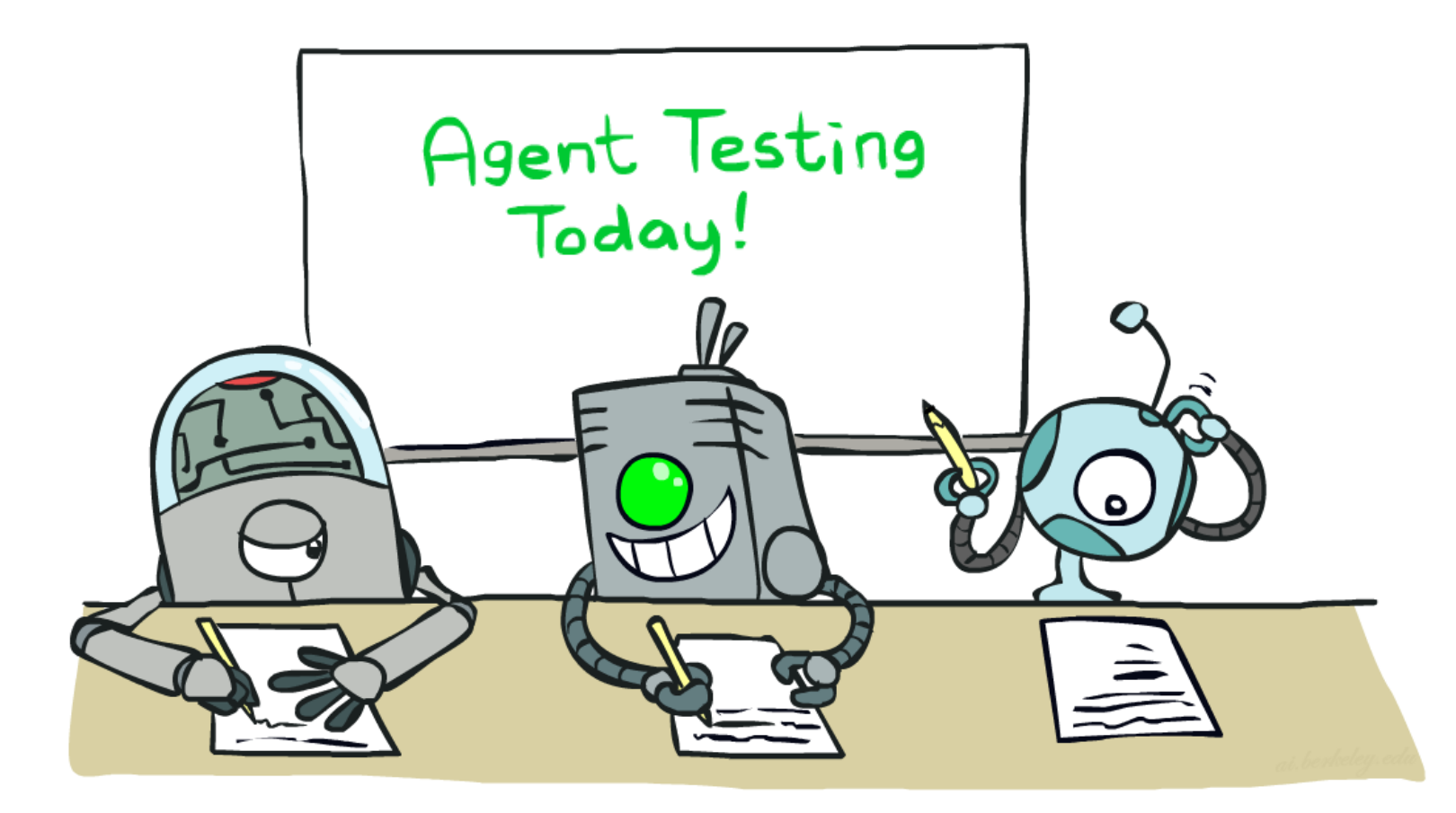

### Profs. Peter Stone and Yuke Zhu  $-$  The University of Texas at Austin

[These slides based on those of Dan Klein and Pieter Abbeel for CS188 Intro to AI at UC Berkeley. All CS188 materials are available at http://ai.berkeley.edu.]

### Announcements

- Mid-term class survey thank you for the feedback!
	- Follow-up anonymous feedback: https://cutt.ly/bcYvuHo
- **Project Capture the Flag is optional** 
	- First Place: 5% final exam point increase
	- Second Place: 3% final exam point increase
	- Third Place: 2% final exam point increase
	- Qualifying: 1% final exam point increase
	- Not Qualifying: no extra credit
- Programming Project 4: due Wednesday 4/14, 11:59 pm
- Homework 7: due Monday 4/12, 11:59 pm
- Homework 8: due Monday 4/19, 11:59 pm

### Machine Learning

- Up until now: how to use a model to make optimal decisions
- Machine learning: how to acquire a model from data / experience
	- Learning parameters (e.g. probabilities)
	- Learning structure (e.g. BN graphs)
	- Learning hidden concepts (e.g. clustering)
- Today: model-based classification with Naive Bayes

### Classification

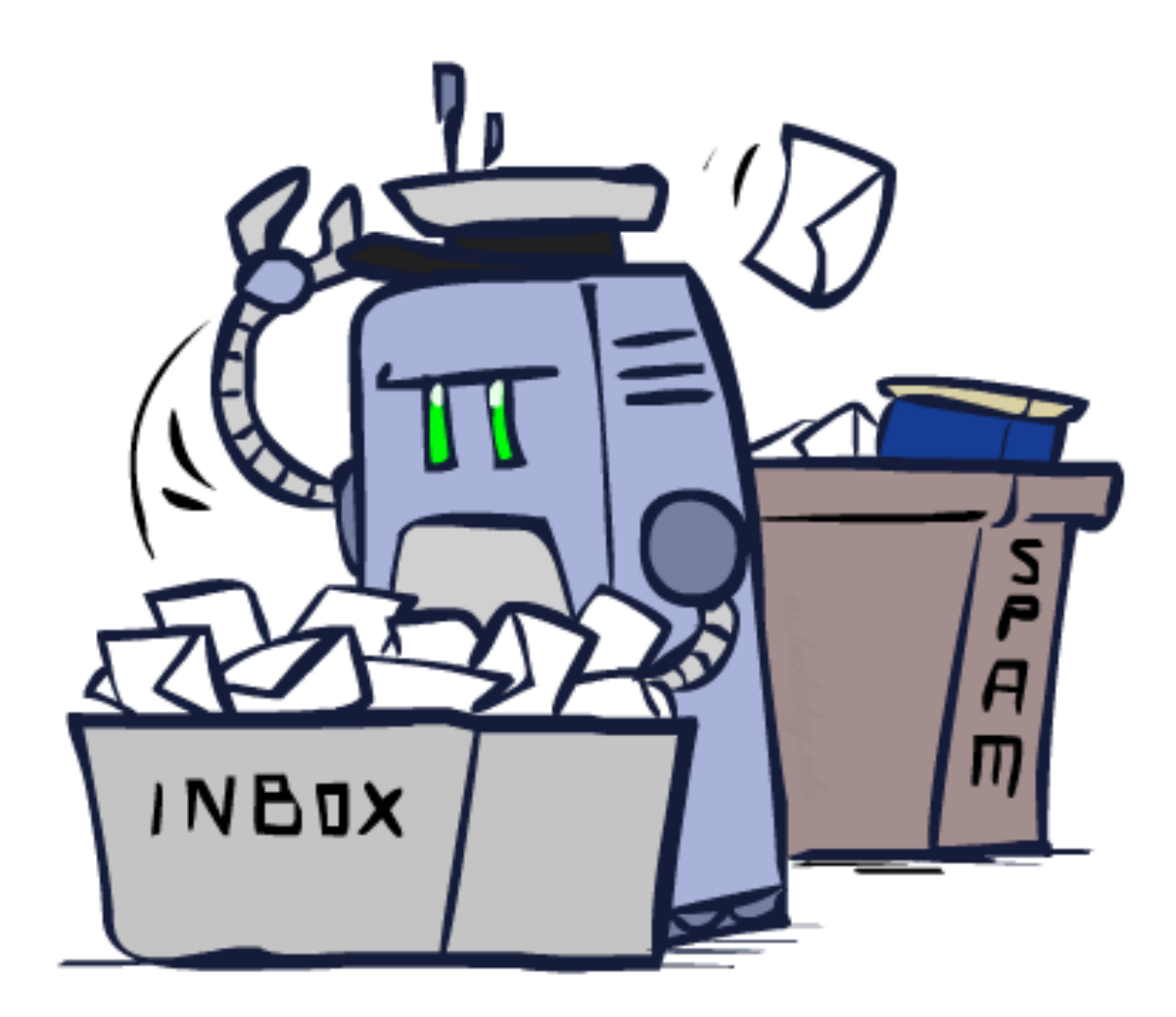

# Example: Spam Filter

- Input: an email
- Output: spam/real
- Setup:
	- Get a large collection of example emails, each labeled "spam" or "real"
	- $\blacksquare$  Note: someone has to hand label all this data!
	- Want to learn to predict labels of new, future emails
- Features: The attributes used to make the real / spam decision
	- Words: FREE!
	- Text Patterns: \$dd, CAPS
	- Non-text: SenderInContacts

 $\ddot{\phantom{a}}$ 

#### Dear Sir.

First, I must solicit your confidence in this transaction, this is by virture of its nature as being utterly confidencial and top secret. ...

TO BE REMOVED FROM FUTURE MAILINGS, SIMPLY REPLY TO THIS MESSAGE AND PUT "REMOVE" IN THE SUBJECT. 

**99 MILLION EMAIL ADDRESSES** FOR ONLY \$99

Ok, Iknow this is blatantly OT but I'm beginning to go insane. Had an old Dell Dimension XPS sitting in the corner and decided to put it to use, I know it was working pre being stuck in the corner, but when I plugged it in, hit the power nothing happened.

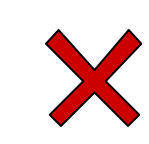

# Example: Digit Recognition

0

1

2

1

??

- Input: images / pixel grids
- Output: a digit 0-9

### ■ Setup:

- Get a large collection of example images, each labeled with a digit
- Note: someone has to hand label all this data!
- Want to learn to predict labels of new, future digit images

- Features: The attributes used to make the digit decision
	- $\blacksquare$  Pixels:  $(6,8) = ON$
	- Shape Patterns: NumComponents, AspectRatio, NumLoops

 $\ldots$ 

# **Other Classification Tasks**

- Classification: given inputs x, predict labels (classes) y
- Examples:
	- Spam detection (input: document, classes: spam / ham)
	- OCR (input: images, classes: characters)
	- Medical diagnosis (input: symptoms, classes: diseases)
	- Automatic essay grading (input: document, classes: grades)
	- Fraud detection (input: account activity, classes: fraud / no fraud)
	- Customer service email routing
	- … many more
- Classification is an important commercial technology!

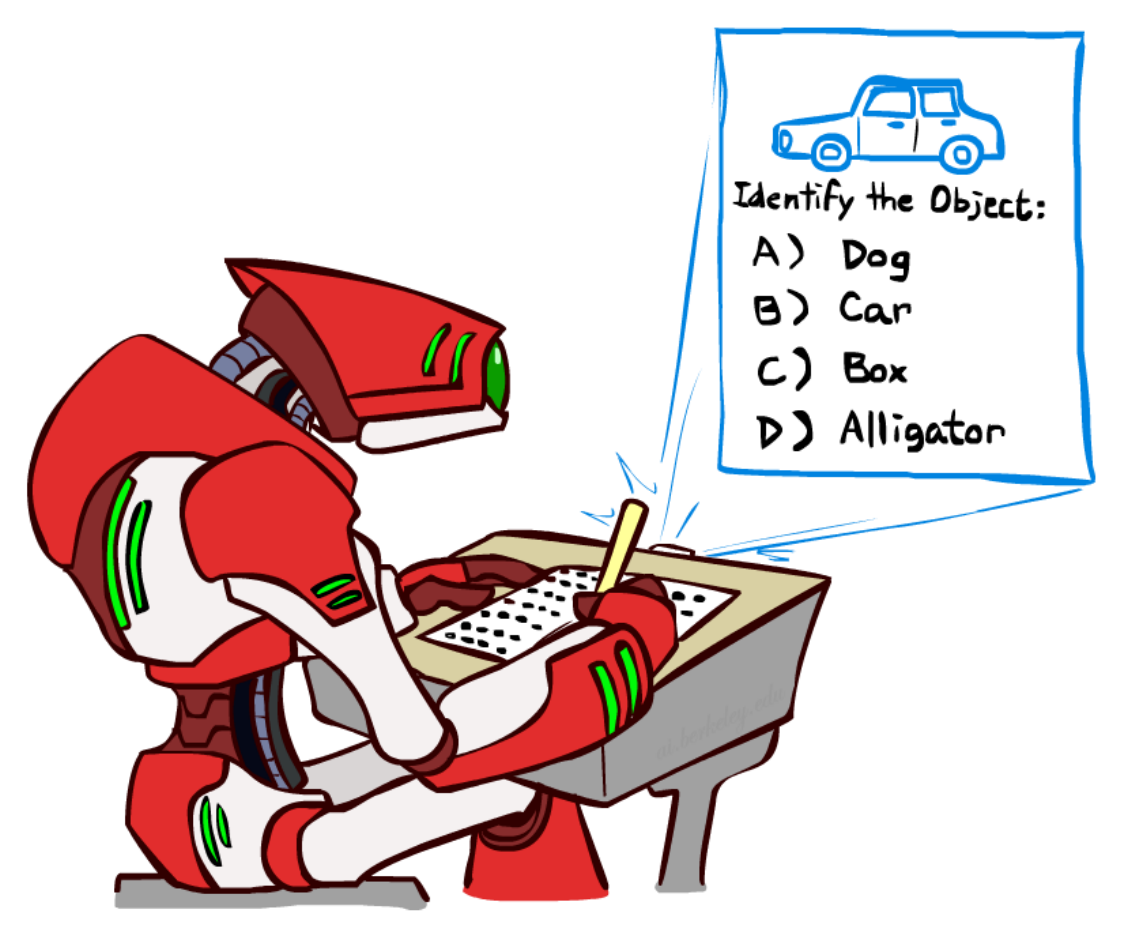

# Training and Testing

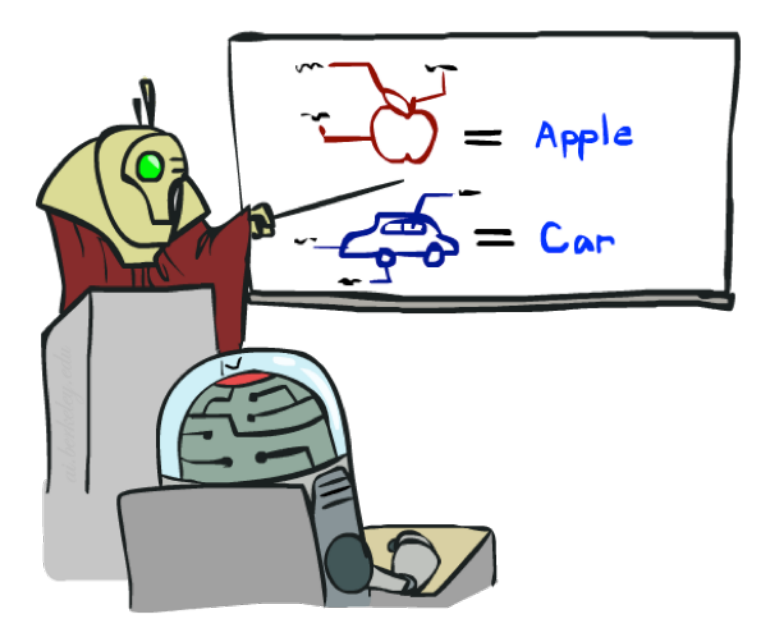

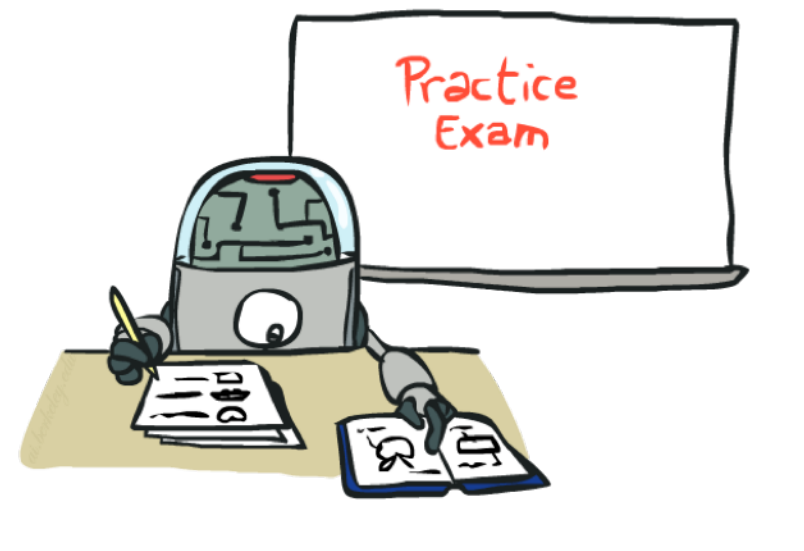

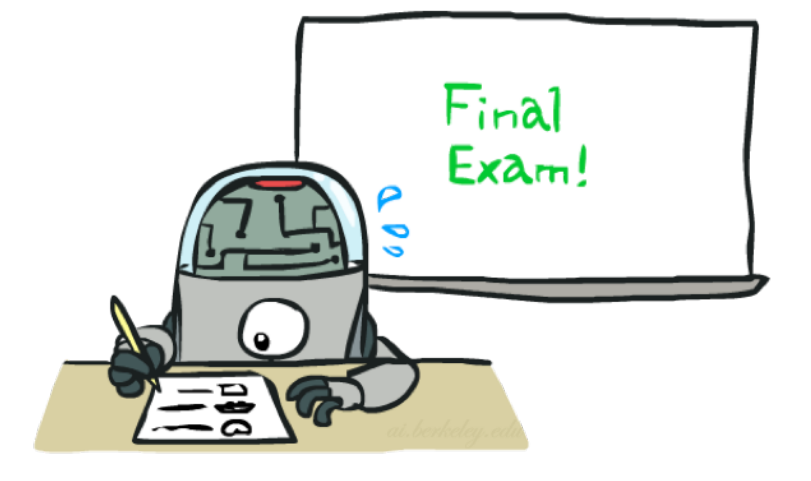

### Important Concepts

- Data: labeled instances, e.g. emails marked spam/ham
	- Training set
	- Held out set
	- Test set
- Features: attribute-value pairs which characterize each x
- **Experimentation cycle** 
	- Learn parameters (e.g. model probabilities) on training set
	- (Tune hyperparameters on held-out set)
	- Compute accuracy of test set
	- Very important: never "peek" at the test set!
- **Evaluation** 
	- Accuracy: fraction of instances predicted correctly
- Overfitting and generalization
	- Want a classifier which does well on *test* data
	- Overfitting: fitting the training data very closely, but not generalizing well  $-$  tuning on held out data helps to avoid this
	- We'll investigate overfitting and generalization formally in a few lectures

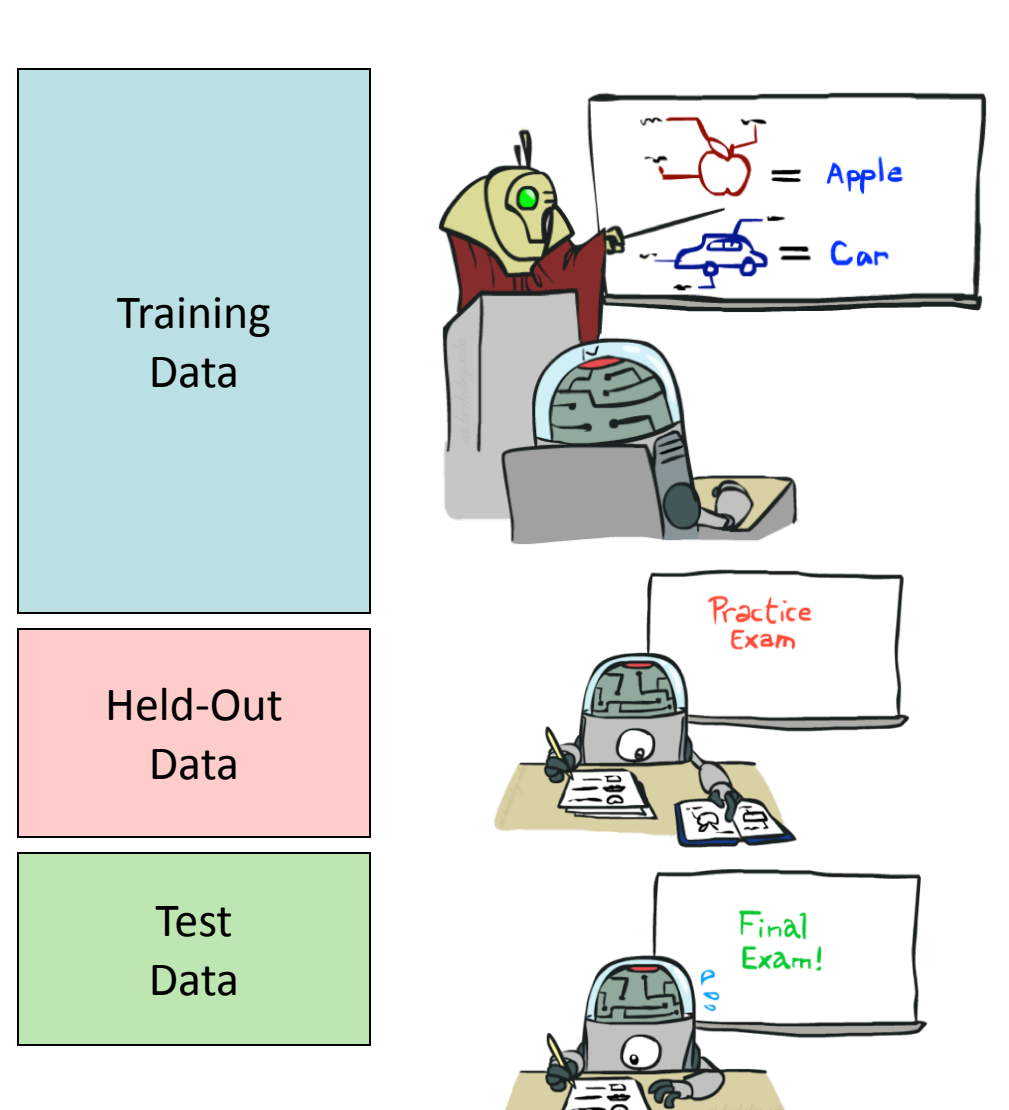

### Example: Overfitting

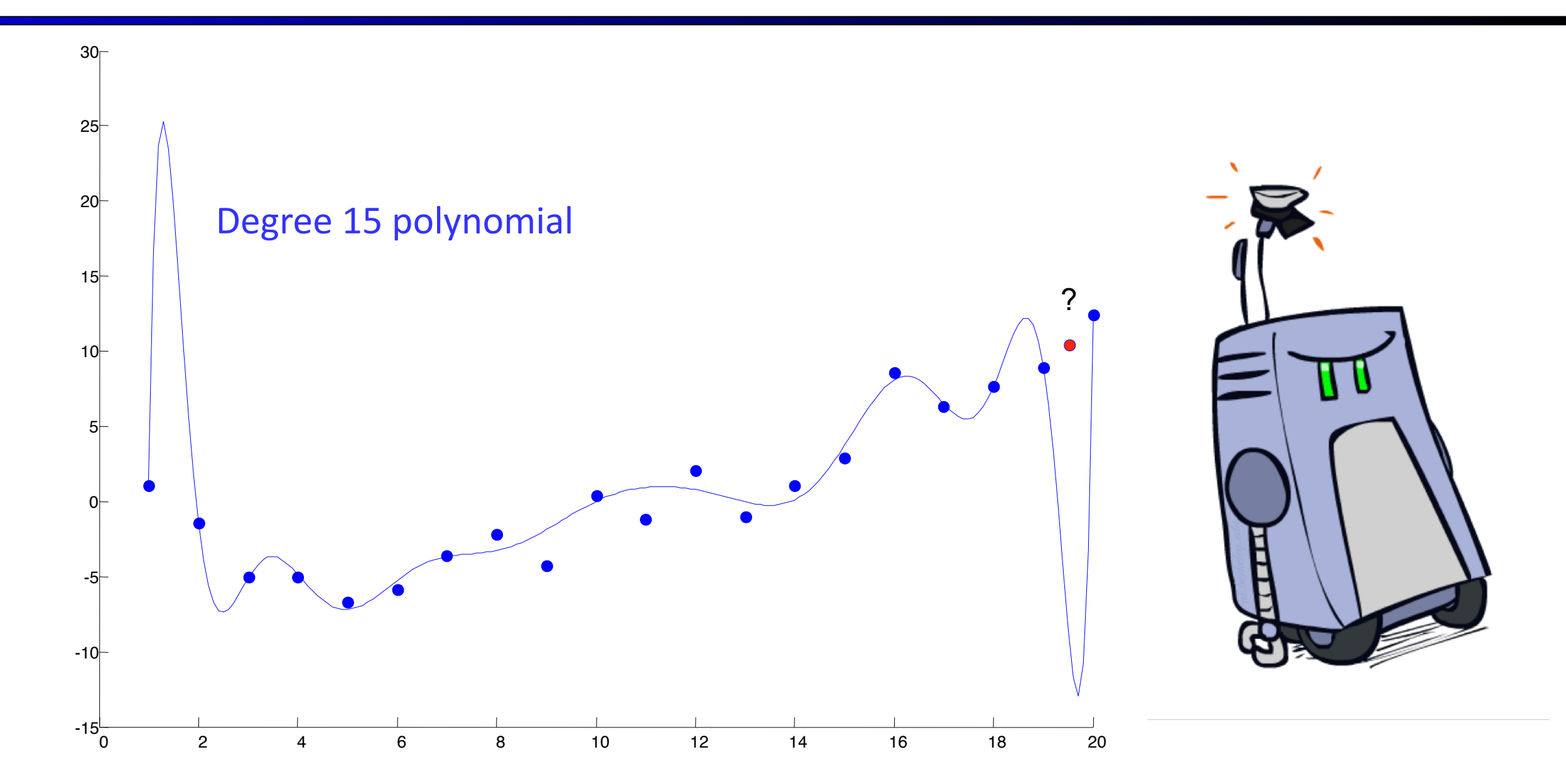

### Model-Based Classification

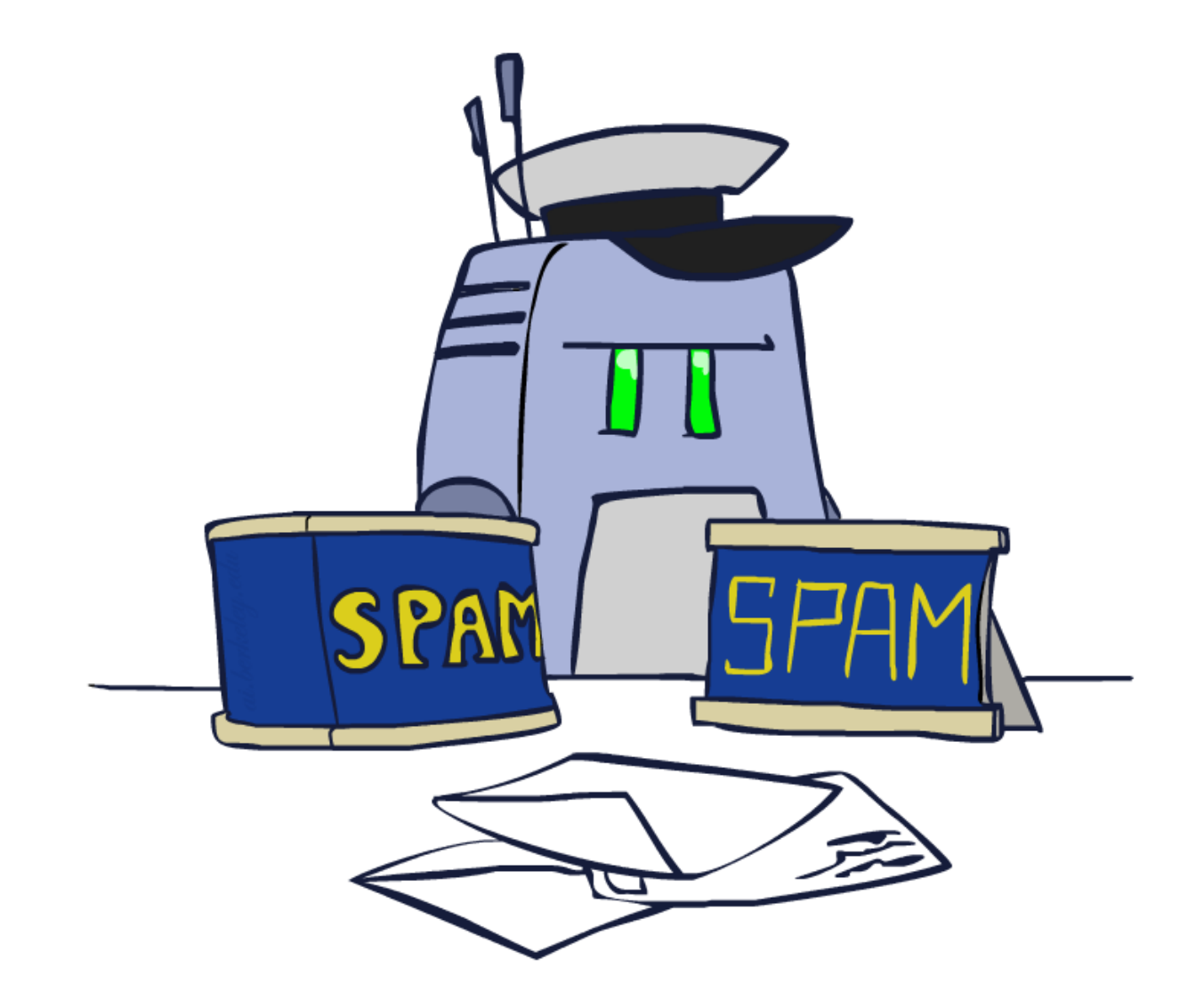

### Model-Based Classification

- Model-based approach
	- Build a model (e.g. Bayes net) where both the label and features are random variables
	- Instantiate any observed features
	- Query for the distribution of the label conditioned on the features
- Challenges
	- $\blacksquare$  What structure should the BN have?
	- How should we learn its parameters?

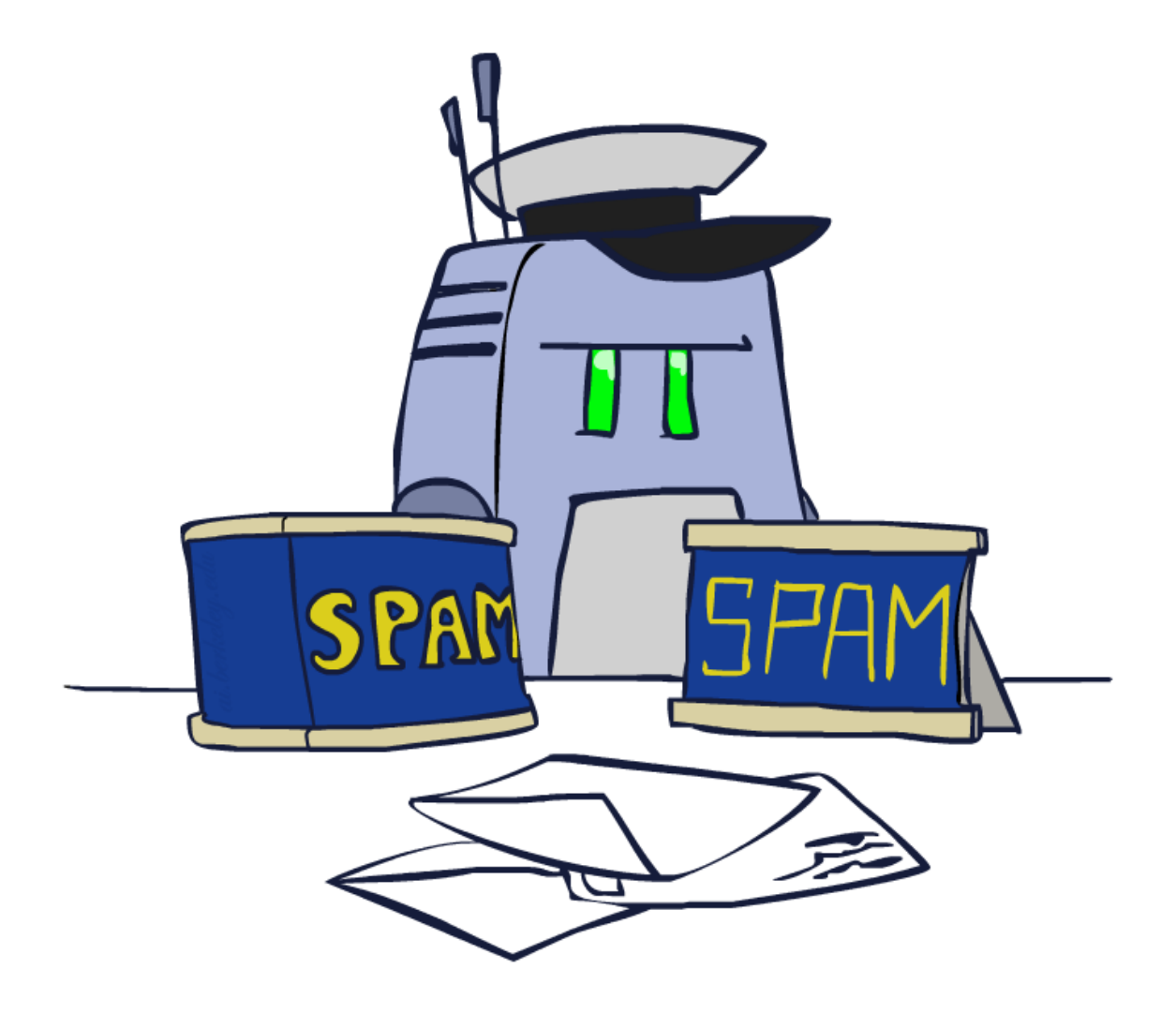

# Naïve Bayes for Digits

- Naïve Bayes: Assume all features are independent effects of the label
- **EXECOM** Simple digit recognition version:
	- **Diam** One feature (variable)  $F_{ii}$  for each grid position  $\langle i, j \rangle$
	- Feature values are on / off, based on whether intensity is more or less than 0.5 in underlying image
	- Each input maps to a feature vector, e.g.

$$
\rightarrow \langle F_{0,0} = 0 \, F_{0,1} = 0 \, F_{0,2} = 1 \, F_{0,3} = 1 \, F_{0,4} = 0 \, \dots F_{15,15} = 0 \rangle
$$

- Here: lots of features, each is binary valued
- $\blacksquare$  Naïve Bayes model:  $\;P(Y|F_{0,0}\ldots F_{15,15}) \propto P(Y) \prod P(F_{i,j}|Y)$
- What do we need to learn?

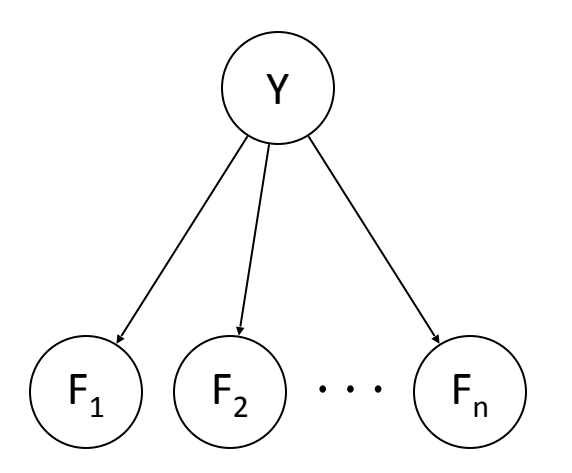

### General Naïve Bayes

■ A general Naive Bayes model:

|Y| parameters

$$
P(Y, F_1...F_n) = P(Y) \prod_i P(F_i|Y)
$$
  
|Y| x |F|<sup>n</sup> values

 $\left| \right|$  n x  $\left| \right|$  | x  $\left| \right|$  | Y | parameters

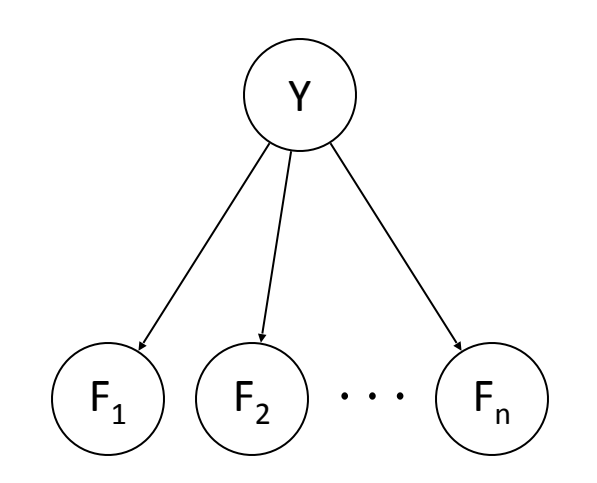

- We only have to specify how each feature depends on the class
- Total number of parameters is *linear* in n
- Model is very simplistic, but often works anyway

### Inference for Naïve Bayes

- Goal: compute posterior distribution over label variable Y
	- Step 1: get joint probability of label and evidence for each label

$$
P(Y, f_1 \dots f_n) = \begin{bmatrix} P(y_1, f_1 \dots f_n) \\ P(y_2, f_1 \dots f_n) \\ \vdots \\ P(y_k, f_1 \dots f_n) \end{bmatrix} \bigcup_{\text{max}} \begin{bmatrix} P(y_1) \prod_i P(f_i|y_1) \\ P(y_2) \prod_i P(f_i|y_2) \\ \vdots \\ P(y_k) \prod_i P(f_i|y_k) \end{bmatrix}
$$

■ Step 2: sum to get probability of evidence

■ Step 3: normalize by dividing Step 1 by Step 2

$$
P(f_1 \ldots f_n)
$$
\n
$$
P(Y|f_1 \ldots f_n)
$$

### General Naïve Bayes

- What do we need in order to use Naïve Bayes?
	- Inference method (we just saw this part)
		- **Example 3 Start with a bunch of probabilities:**  $P(Y)$  and the  $P(F_i|Y)$  tables
		- **Use standard inference to compute P(Y|F<sub>1</sub>...F<sub>n</sub>)**
		- Nothing new here
	- Estimates of local conditional probability tables
		- $\blacksquare$  P(Y), the prior over labels
		- $\blacksquare$  P(F<sub>i</sub>|Y) for each feature (evidence variable)
		- **These probabilities are collectively called the** *parameters* **of the model and** denoted by  $\theta$
		- Up until now, we assumed these appeared by magic, but...
		- …they typically come from training data counts: we'll look at this soon

# A Spam Filter

■ Naïve Bayes spam filter

### Data:

- Collection of emails, labeled spam or legit
- Note: someone has to hand label all this data!
- **E** Split into training, held-out, test sets

### **Classifiers**

- $\blacksquare$  Learn on the training set
- (Tune it on a held-out set)
- $\blacksquare$  Test it on new emails

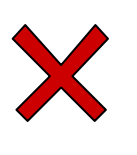

Dear Sir.

First, I must solicit your confidence in this transaction, this is by virture of its nature as being utterly confidencial and top secret. …

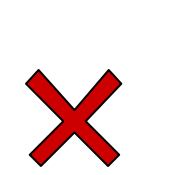

TO BE REMOVED FROM FUTURE MAILINGS, SIMPLY REPLY TO THIS MESSAGE AND PUT "REMOVE" IN THE SUBJECT.

99 MILLION EMAIL ADDRESSES FOR ONLY \$99

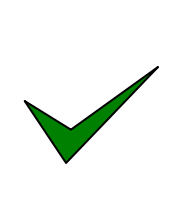

Ok, Iknow this is blatantly OT but I'm beginning to go insane. Had an old Dell Dimension XPS sitting in the corner and decided to put it to use, I know it was working pre being stuck in the corner, but when I plugged it in, hit the power nothing happened.

# Naïve Bayes for Text

- Bag-of-words Naïve Bayes:
	- **EXECUTE:** W<sub>i</sub> is the word at position i
	- As before: predict label conditioned on feature variables (spam vs. ham)
	- As before: assume features are conditionally independent given label
	- **New:** each W<sub>i</sub> is identically distributed

*Word at position i, not ith* word in the *dictionary!*

**• Generative model:** 
$$
P(Y, W_1 \dots W_n) = P(Y) \prod_i P(W_i|Y)
$$

- "Tied" distributions and bag-of-words
	- Usually, each variable gets its own conditional probability distribution P(F|Y)
	- In a bag-of-words model
		- Each position is identically distributed
		- **EXECUTE:** All positions share the same conditional probs  $P(W|Y)$
		- Why make this assumption?
	- Called "bag-of-words" because model is insensitive to word order or reordering

### Example: Spam Filtering

$$
\blacksquare \quad \text{Model:} \qquad P(Y, W_1 \dots W_n) = P(Y) \prod_i P(W_i|Y)
$$

■ What are the parameters?

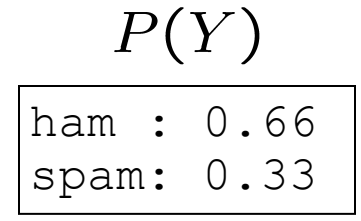

### $P(W|spam)$

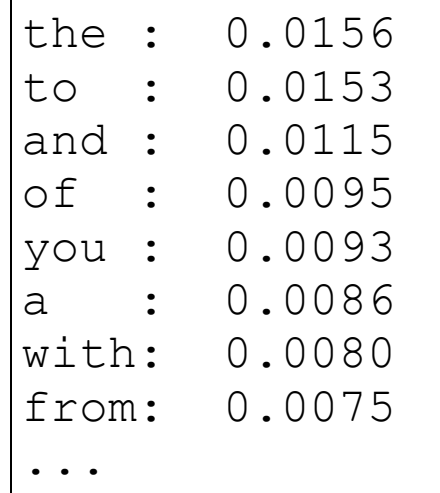

### $P(W | \text{ham})$

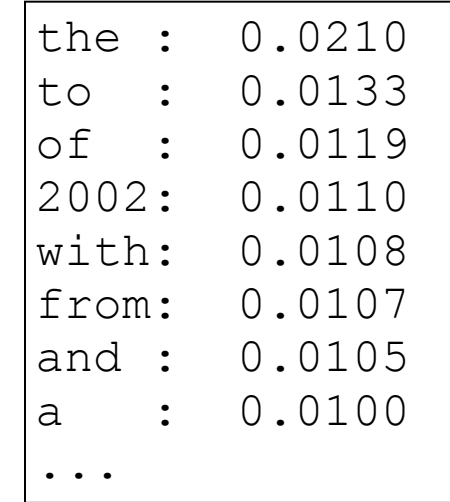

■ Where do these tables come from?

### Parameter Estimation

- Estimating the distribution of a random variable
- *Elicitation:* ask a human (why is this hard?)
- *Empirically:* use training data (learning!)
	- E.g.: for each outcome x, look at the *empirical rate* of that value:

$$
P_{\mathsf{ML}}(x) = \frac{\text{count}(x)}{\text{total samples}}
$$

$$
\begin{array}{c}\n\bullet \\
\bullet \\
\bullet \\
\bullet \\
\bullet\n\end{array}
$$

 $\mathbf b$ 

 $P_{\text{MI}}(r) = 2/3$ 

■ This is the estimate that maximizes the *likelihood of the data* 

$$
L(x,\theta) = \prod_i P_{\theta}(x_i)
$$

# Example: Overfitting

**EXEDENT:** Posteriors determined by *relative* probabilities (odds ratios):

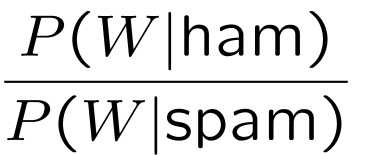

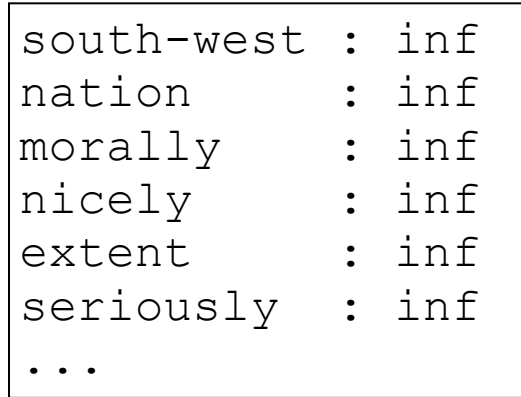

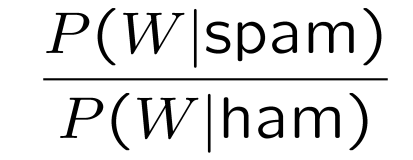

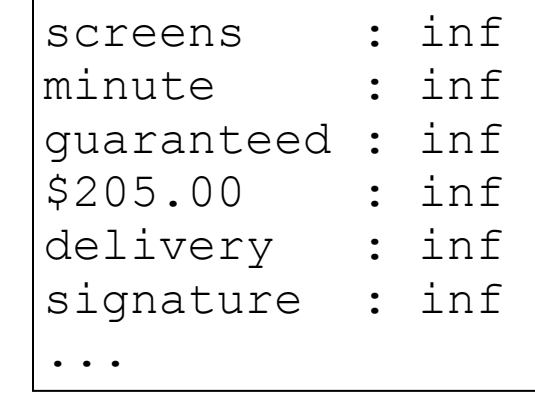

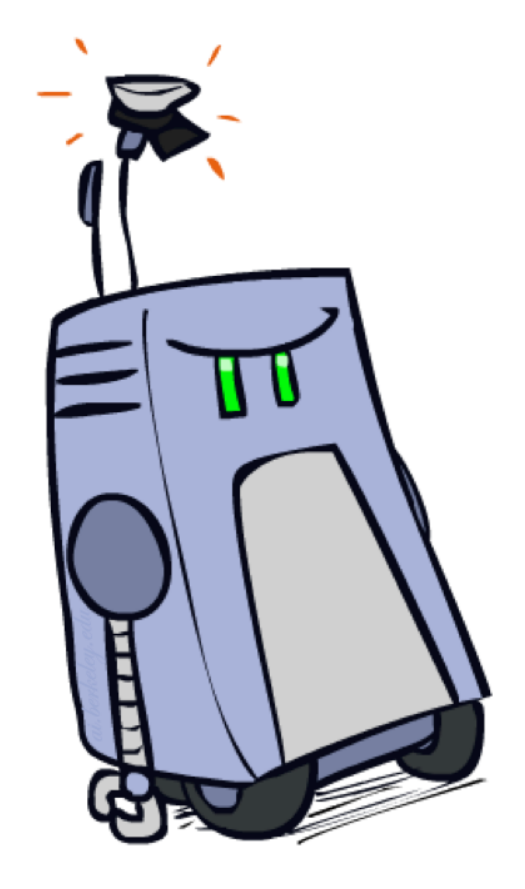

What went wrong here?

### Maximum Likelihood?

■ Relative frequencies are the maximum likelihood estimates

$$
\theta_{ML} = \arg \max_{\theta} P(\mathbf{X}|\theta)
$$
  
= 
$$
\arg \max_{\theta} \prod_{i} P_{\theta}(X_i)
$$
  $P_{ML}(x) = \frac{\text{count}(x)}{\text{total samples}}$ 

■ Another option is to consider the most likely parameter value given the data

$$
\theta_{MAP} = \arg \max_{\theta} P(\theta|X)
$$
  
= 
$$
\arg \max_{\theta} P(X|\theta)P(\theta)/P(X) \quad \boxed{\phantom{1}}{????}
$$
  
= 
$$
\arg \max_{\theta} P(X|\theta)P(\theta)
$$

### Unseen Events

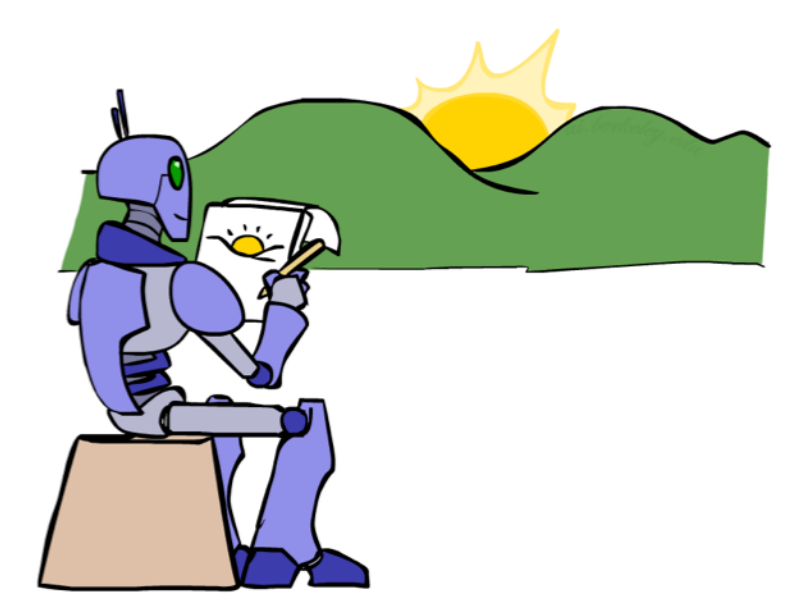

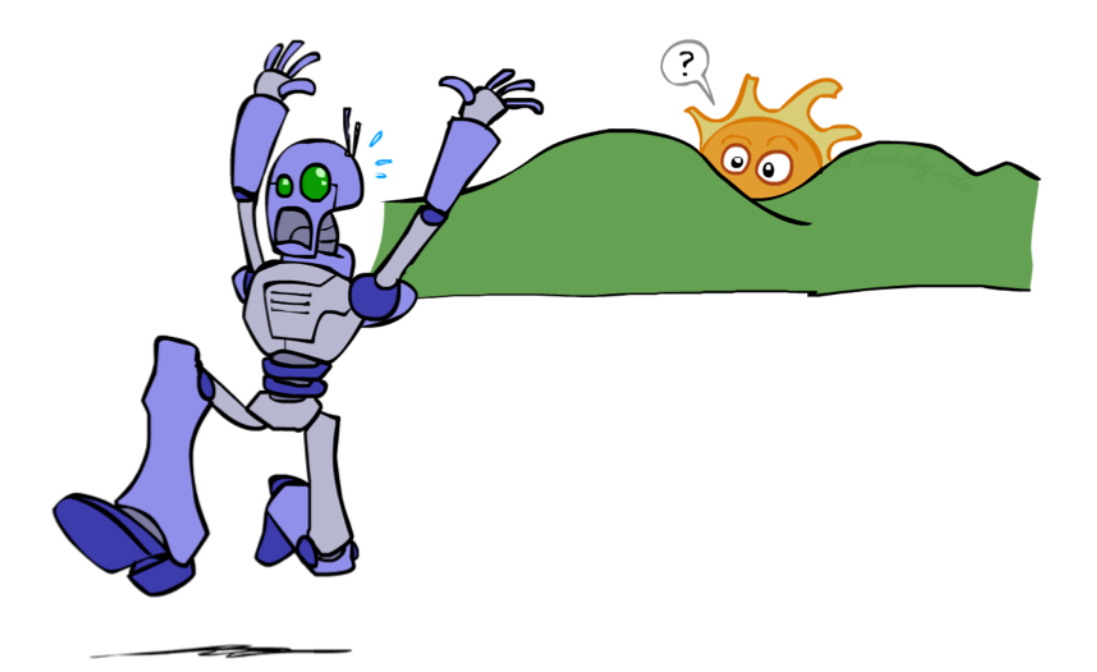

### Laplace Smoothing

- Laplace's estimate:
	- **·** Pretend you saw every outcome once more than you actually did

$$
\begin{array}{c} \n\text{r} \end{array}
$$

$$
P_{LAP}(x) = \frac{c(x) + 1}{\sum_{x} [c(x) + 1]} \qquad P_{ML}(X) = \left\langle \frac{2}{3}, \frac{1}{3} \right\rangle
$$

$$
= \frac{c(x) + 1}{N + |X|} \qquad P_{LAP}(X) = \left\langle \frac{3}{5}, \frac{2}{5} \right\rangle
$$

### Laplace Smoothing

- Laplace's estimate (extended):
	- Pretend you saw every outcome k extra times

$$
P_{LAP,k}(x) = \frac{c(x) + k}{N + k|X|}
$$

- **■** What's Laplace with  $k = 0$ ?
- $\blacksquare$  k is the strength of the prior
- Laplace for conditionals:
	- Smooth each condition independently:

$$
P_{LAP,k}(x|y) = \frac{c(x,y) + k}{c(y) + k|X|}
$$

$$
\begin{array}{c} \n\text{r} \end{array}
$$

$$
P_{LAP,0}(X) = \left\langle \frac{2}{3}, \frac{1}{3} \right\rangle
$$

$$
P_{LAP,1}(X) = \left\langle \frac{3}{5}, \frac{2}{5} \right\rangle
$$

$$
P_{LAP,100}(X) = \left\langle \frac{102}{203}, \frac{101}{203} \right\rangle
$$

### Spam Example

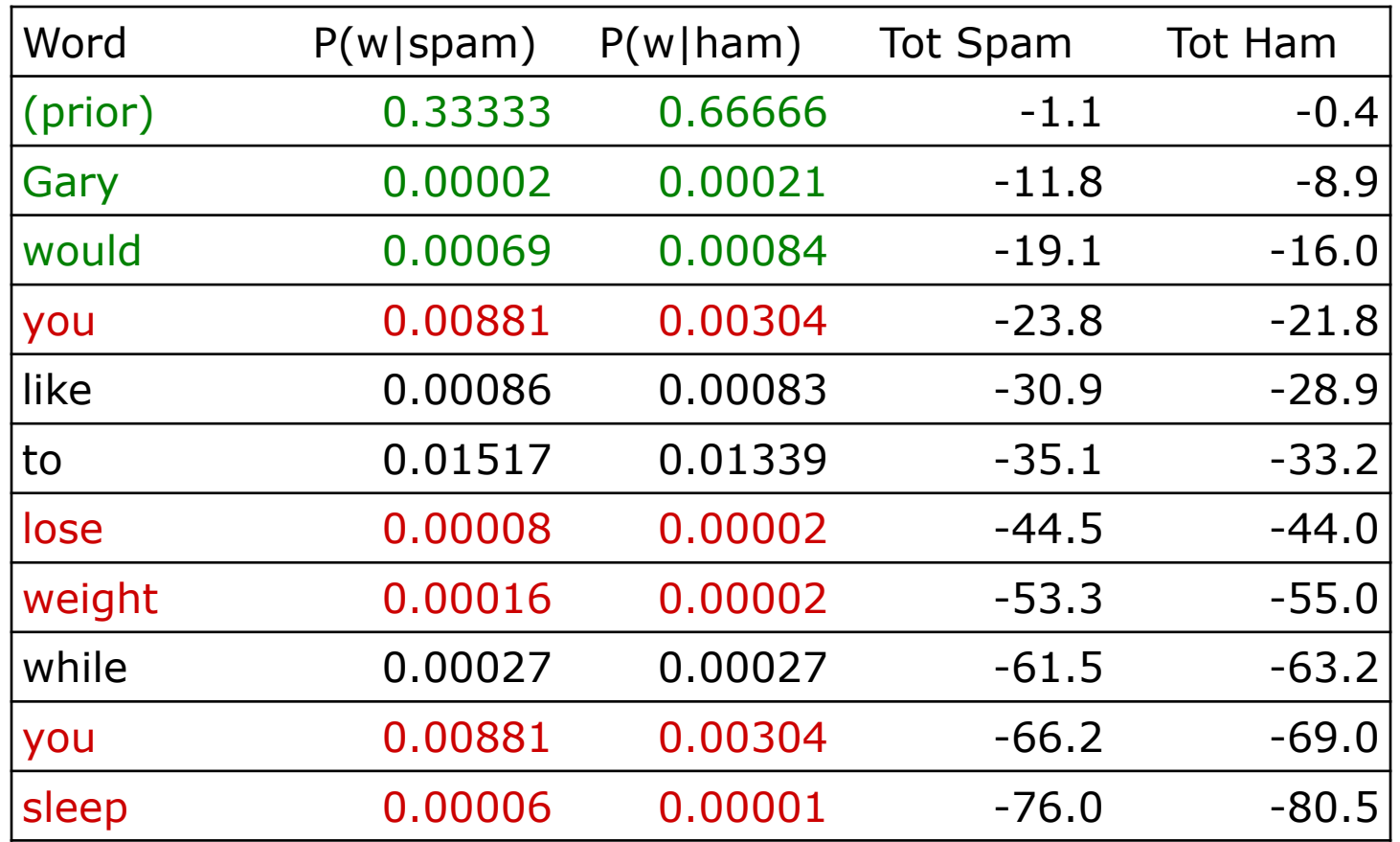

 $P(spam | w) = 98.9$ 

### In-class Exercises

### Features

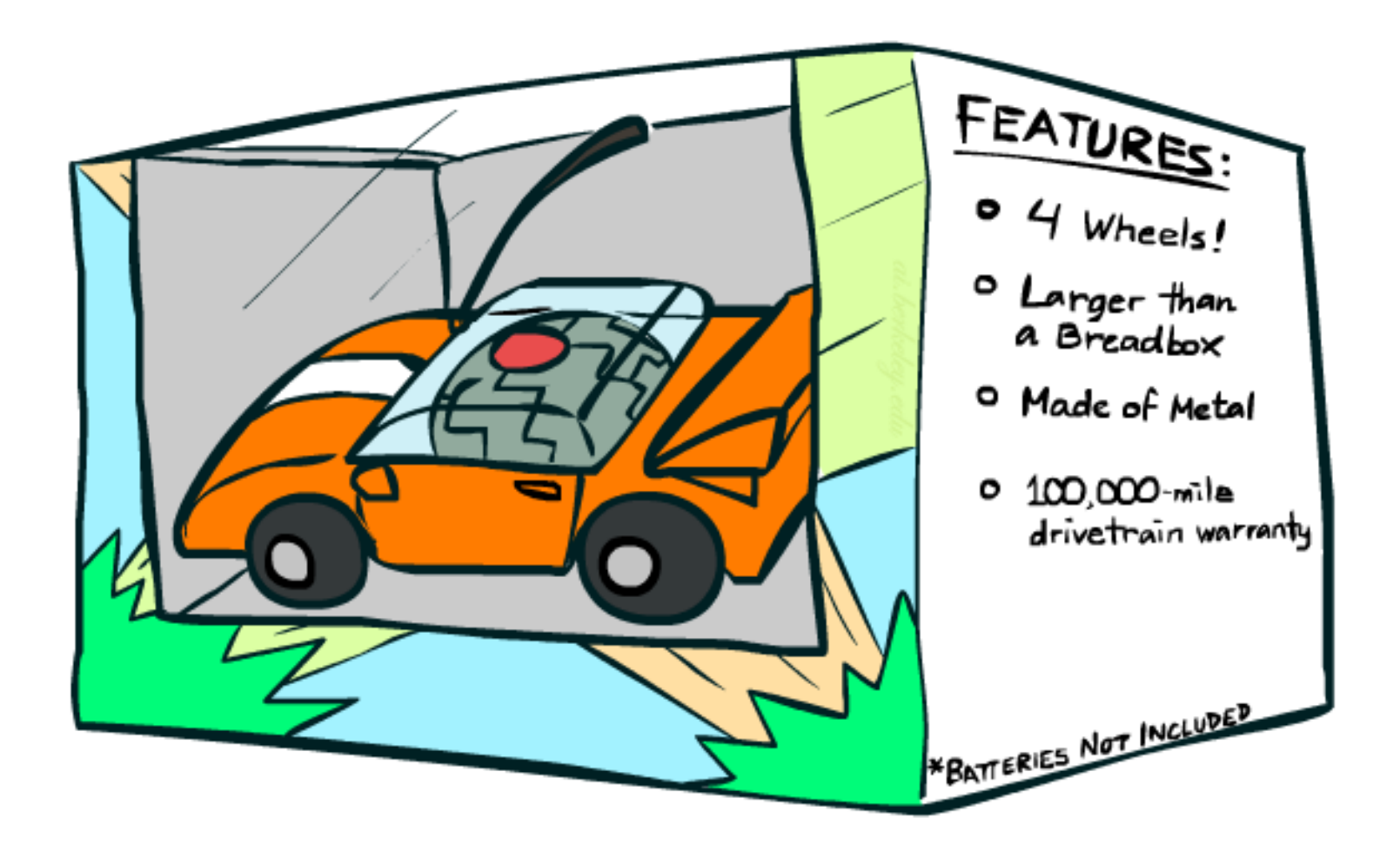

### Errors, and What to Do

#### ■ Examples of errors

Dear GlobalSCAPE Customer,

GlobalSCAPE has partnered with ScanSoft to offer you the latest version of OmniPage Pro, for just \$99.99\* - the regular list price is \$499! The most common question we've received about this offer is - Is this genuine? We would like to assure you that this offer is authorized by ScanSoft, is genuine and valid. You can get the . . .

. . . To receive your \$30 Amazon.com promotional certificate, click through to

http://www.amazon.com/apparel

and see the prominent link for the \$30 offer. All details are there. We hope you enjoyed receiving this message. However, if you'd rather not receive future e-mails announcing new store launches, please click . . .

### What to Do About Errors?

### ■ Need more features– words aren't enough!

- Have you emailed the sender before?
- Have 1K other people just gotten the same email?
- Is the sending information consistent?
- Is the email in ALL CAPS?
- Do inline URLs point where they say they point?
- Does the email address you by (your) name?
- Can add these information sources as new variables in the model
- Next class we'll talk about classifiers which let you easily add arbitrary features more easily

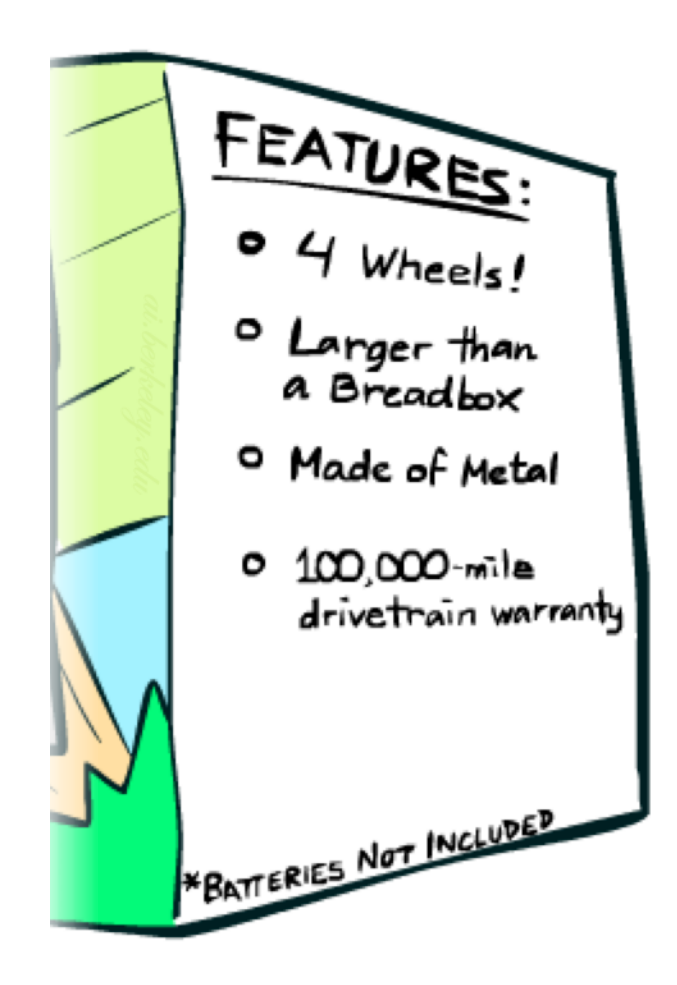